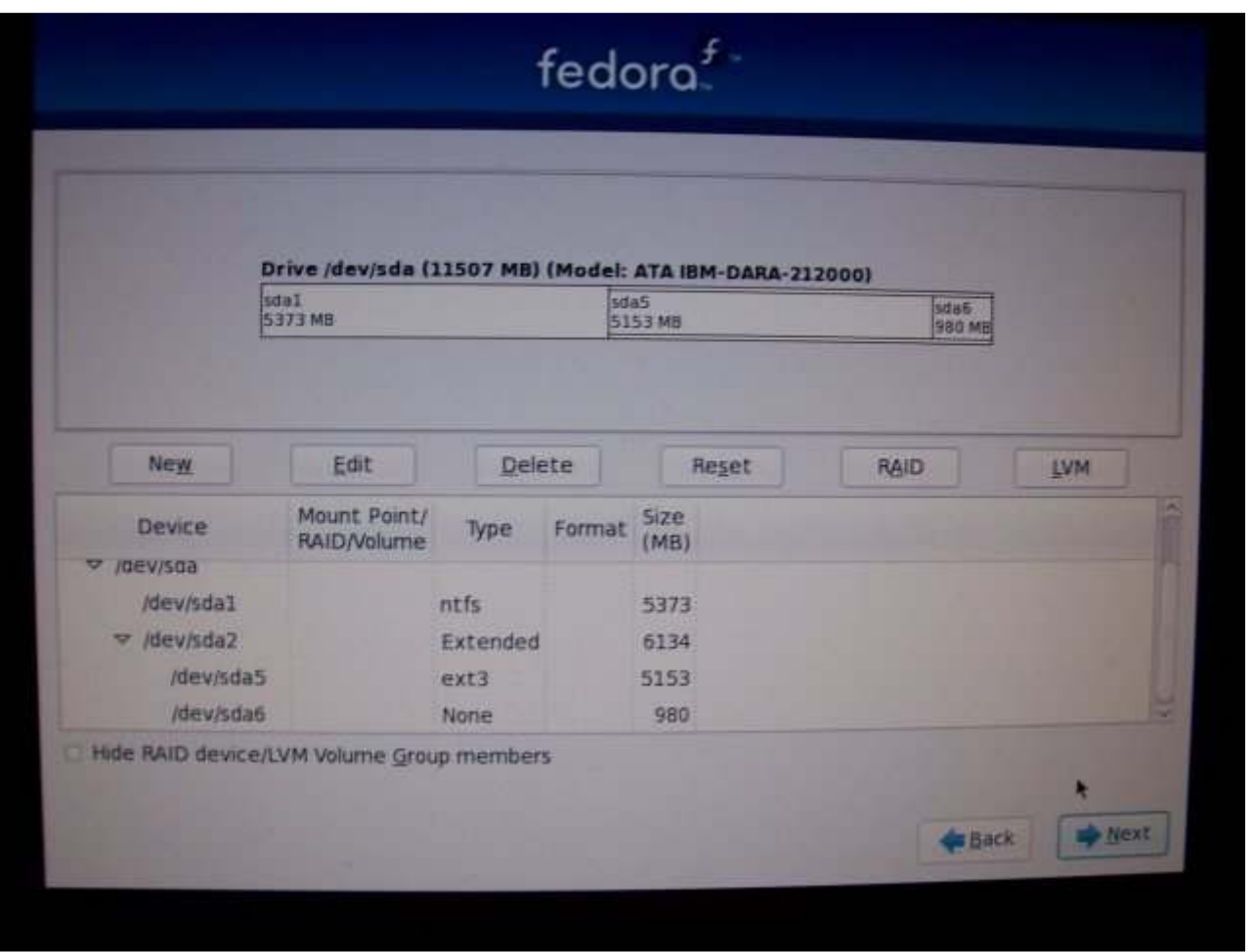

I selected partition /dev/sda2 (the extended partition) and deleted it. Then I selected /dev/sda1 and deleted this one.

Next I created a new partition as a fixed size of 10240 MB and formatted as EXT3, as follows:

Ī